### 2019

# **WebDrive** Logging Guide

Instructions for creating logs for documentation or troubleshooting.

## *QuickStart Guide*

© 2019 South River Technologies, Inc. All Rights Reserved

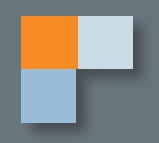

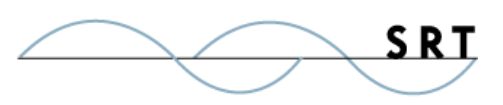

# WebDrive Logging

Within the WebDrive console, you can set several levels of logging. For routine logs, which may be temporarily stored or archived, a simple logging level is more appropriate. These logs are smaller, so don't take as many resources to create and store. However, verbose logging contains the highest level of detail on the processes going on in WebDrive, so they can show a more complete picture of a problem while trying to troubleshoot. A SRT support representative may ask for a debug log file, which is the most verbose log, if a complicated problem arises.

To generate and send a debug log file in WebDrive for Windows:

- 1. Disconnect the mapped drive in WebDrive (if it is currently connected).
- 2. Go to App Settings > Cache Settings and choose to "Clear Cache."
- 3. Go to App Settings > Logging and enable all logging options (check all boxes).
- 4. Connect the mapped drive in WebDrive.
- 5. Reproduce the issue.
- 6. Disconnect the mapped drive in WebDrive.
- 7. Go to App Settings > Logging > View Logs and attach the resulting log file to this email.

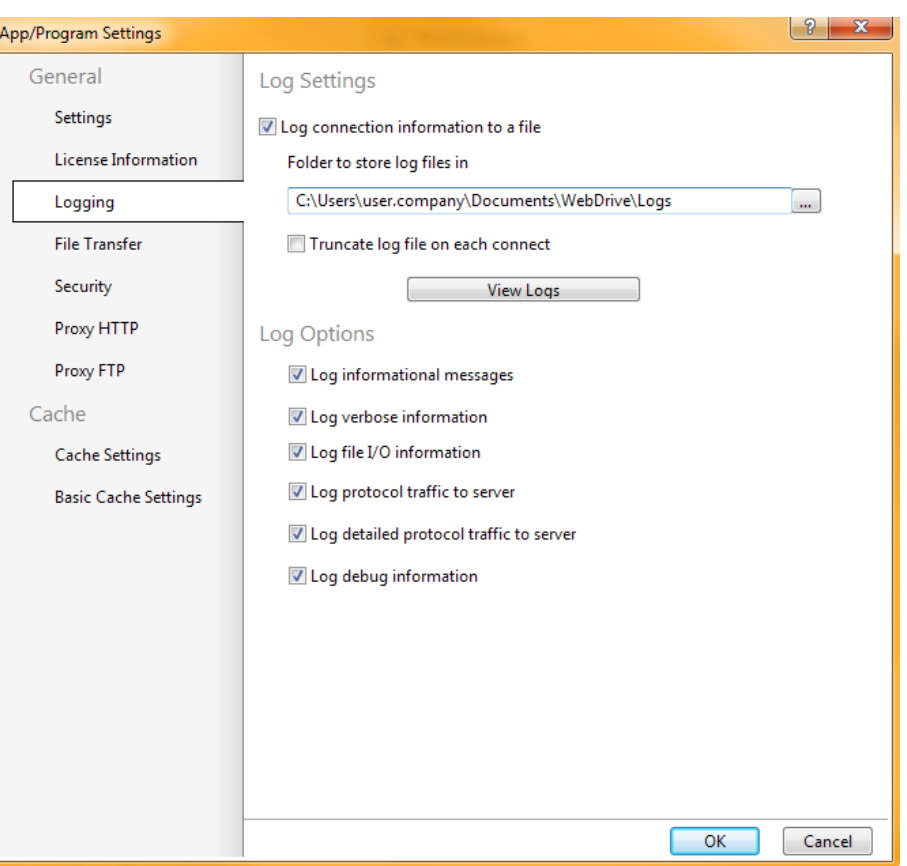

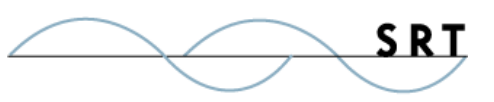

### **About South River Technologies**

South River Technologies (SRT) is an innovator in secure file management software. SRT software allows users to securely access, manage, and collaborate on files over the Internet, streamlining business processes to improve productivity. SRT's products enhance customers' existing applications by instantly enabling secure access and collaboration within those applications. More than 90,000 customers in 140 countries use SRT's software to make remote file access and collaboration more efficient for their customers, partners, and distributed workforce.

For more information, please visit www.southrivertech.com. South River Technologies, Cornerstone MFT, Titan FTP Server, WebDrive, and DMZedge Server are registered trademarks of South River Technologies, Inc. in the U.S. and other countries. Any information in this document about compatible products or services should not be construed in any way to suggest SRT endorsement of that product or service.

#### **Contact Information**

South River Technologies, Inc. 1910 Towne Centre Blvd Suite 250 Annapolis, Maryland 21401 USA

Toll Free: 1-866-861-9483 Main: 443-603-0290 Fax: 410-266-1191 Website: www.WebDrive.com Online Support: www.srthelpdesk.com